## Задача Ј. Последовательности

Рассмотрим последовательности чисел. Первая последовательность состоит из одного числа К. Каждая следующая последовательность чисел описывает предыдущую по такому правилу.

Просматриваем описываемую последовательность слева направо и разбиваем на отрезки, состоящие из подряд идущих равных чисел (причем все идущие подряд одинаковые числа всегда объединяем в один отрезок).

Далее каждый такой отрезок описываем двумя числами - первое число говорит, сколько раз повторяется одно и то же число, второе число говорит, какое именно число повторяется. Записываем эти пары последовательно в соответствии с отрезками слева направо, и получаем новую последовательность (см. примеры ниже).

Например, для К=2 последовательности получатся такими:

№ Последовательность Как ее читать (слова в описании соответствуют числам текущей последовательности слева направо, и описывают предыдущую последовательность)

- 2 Исходная последовательность
- 12 Одна «двойка»  $2<sup>1</sup>$
- 3 1112 Одна «единица», одна «двойка»
- 4 3 1 1 2 Три «единицы», одна «двойка»

5 132112 Одна «тройка», две «единицы», одна «двойка» 6 1113122112 Одна «единица», одна «тройка», одна «двойка», две «единицы», одна «двойка» Напишите программу, которая по исходному числу К напечатает

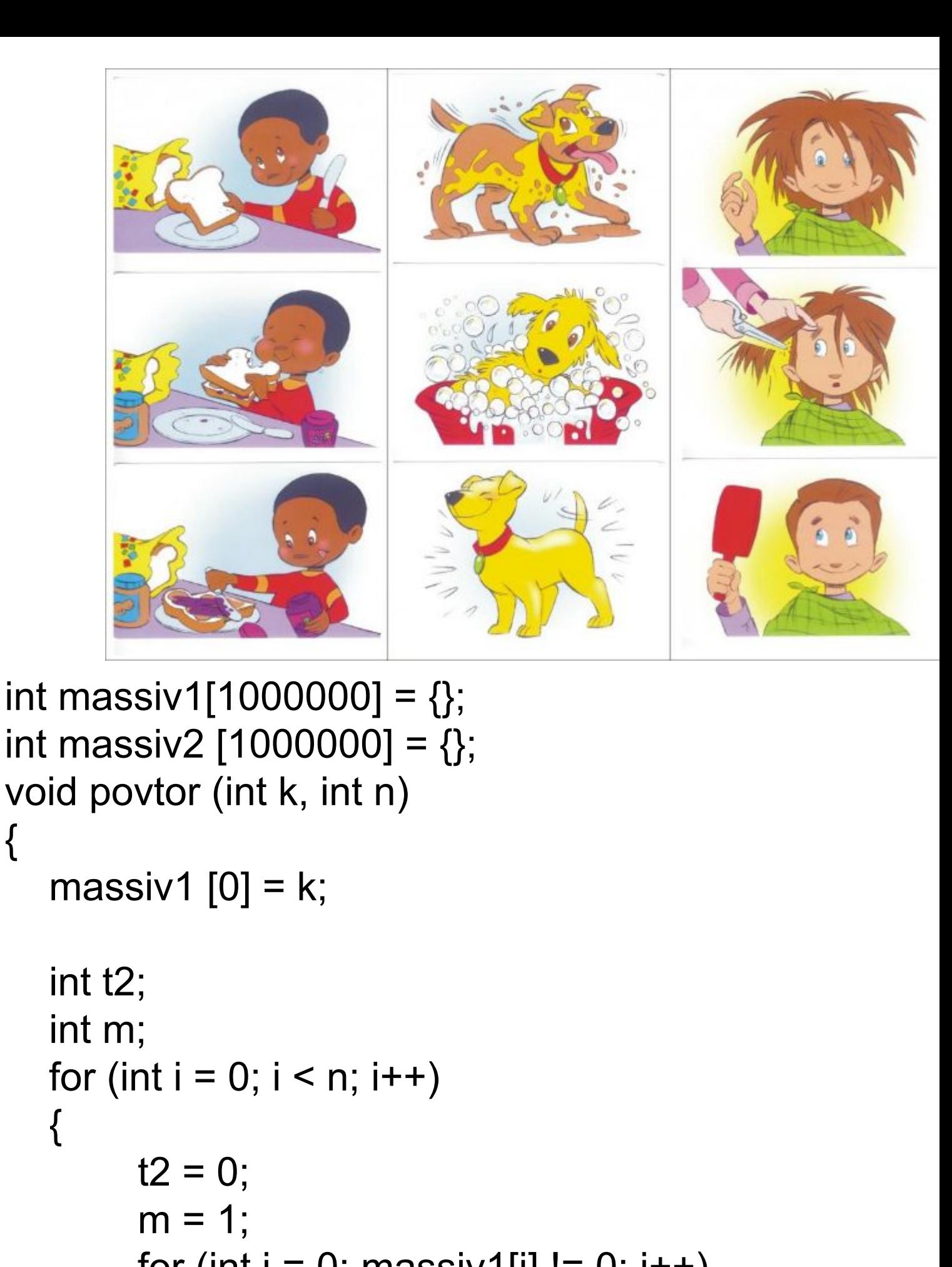

```
for (int j = 0; massiv1[j] != 0; j++)if (massiv1[j] == massiv1[j + 1])
```
 $m++;$ 

N-ую получающуюся последовательность.

```
Входные данные
Вводится число К (1 \leq K \leq 9) и число N (1 \leq N \leq 15).
```
Выходные данные

 $2<sub>1</sub>$ 

Ваша программа должна печатать N-ую последовательность, полученную из начальной последовательности, состоящей из одного числа К.

Числа при выводе следует разделять пробелами.

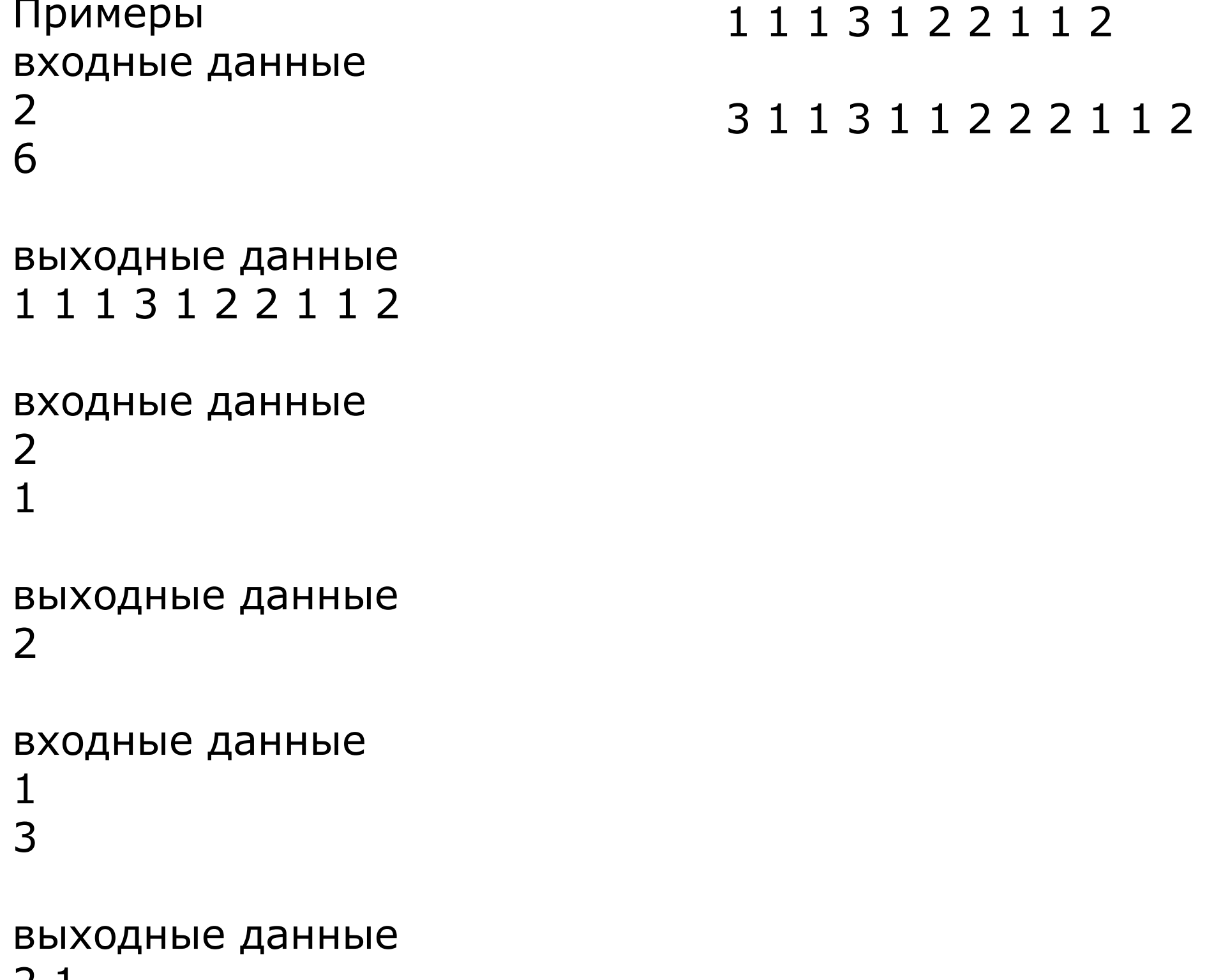

```
else
    massiv2[t2] = m;
    massiv2[12 + 1] = massiv1 [i];
    t2 = t2 + 2;
    m = 1:
cout << endl;
risov(massiv2, t2);
m = 0;
for (int j = 0; massiv2[j] != 0; j++)
  if(massiv2[j] < 10)
     massiv1[m] = massiv2[i];m++;else
     while(massiv2[j] != 0)
       massiv1[m] = massiv2[j]\%10;massiv2[j] = massiv2[j] / 10;
       m++;risov(massiv1, m);
```